#### <span id="page-0-3"></span>**bayesirf graph** — Graphs of Bayesian IRFs, dynamic-multiplier functions, and FEVDs

[Description](#page-0-0) [Quick start](#page-0-1) [Menu](#page-0-2) Menu [Options](#page-1-1) [Remarks and examples](#page-2-0) [Stored results](#page-2-1) [Also see](#page-2-2)

## <span id="page-0-0"></span>**Description**

<span id="page-0-1"></span>bayesirf graph graphs Bayesian impulse–response functions (IRFs), dynamic-multiplier functions, and forecast-error variance decompositions (FEVDs) over time.

# **Quick start**

Graph IRF for dependent variables y1 and y2 given an unexpected shock to y1 bayesirf graph irf, impulse(y1) response(y2)

Same as above, but for orthogonalized shocks

bayesirf graph oirf, impulse(y1) response(y2)

Same as above, but begin the plot with the third forecast period bayesirf graph oirf, impulse(y1) response(y2) lstep(3)

- Same as above, but with a separate graph for each IRF in the current IRF file bayesirf graph oirf, impulse(y1) response(y2) lstep(3) individual
- <span id="page-0-2"></span>Note: bayesirf commands can be used after bayes: var, bayes: dsge, or bayes: dsgenl; see [BAYES] **[bayes: var](https://www.stata.com/manuals/bayesbayesvar.pdf#bayesbayesvar)**, [BAYES] **[bayes: dsge](https://www.stata.com/manuals/bayesbayesdsge.pdf#bayesbayesdsge)**, or [BAYES] **[bayes: dsgenl](https://www.stata.com/manuals/bayesbayesdsgenl.pdf#bayesbayesdsgenl)**.

### **Menu**

Statistics > Multivariate time series > Bayesian models > IRF and FEVD analysis

## <span id="page-1-0"></span>**Syntax**

bayesirf graph *stat* [ , *[options](https://www.stata.com/manuals/bayesbayesirfgraph.pdf#bayesbayesirfgraphSyntaxbayes_options)*]

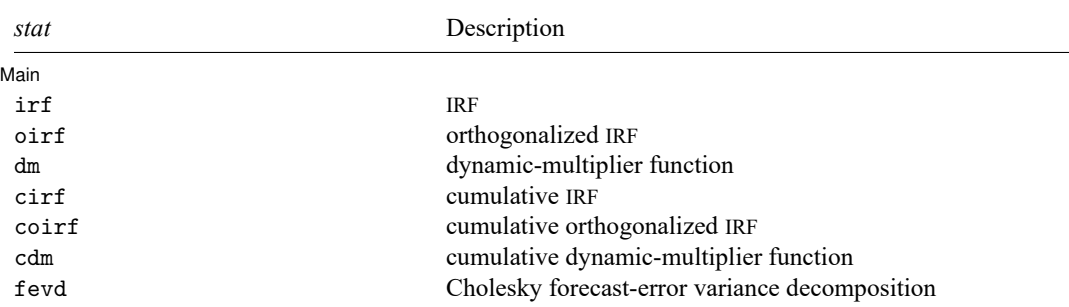

Notes: 1. No statistic may appear more than once.

2. If credible intervals are included (the default), only two statistics may be included.

3. If credible intervals are suppressed (option nocri), up to four statistics may be included.

4. Only irf is available after bayes: dsge and bayes: dsgenl.

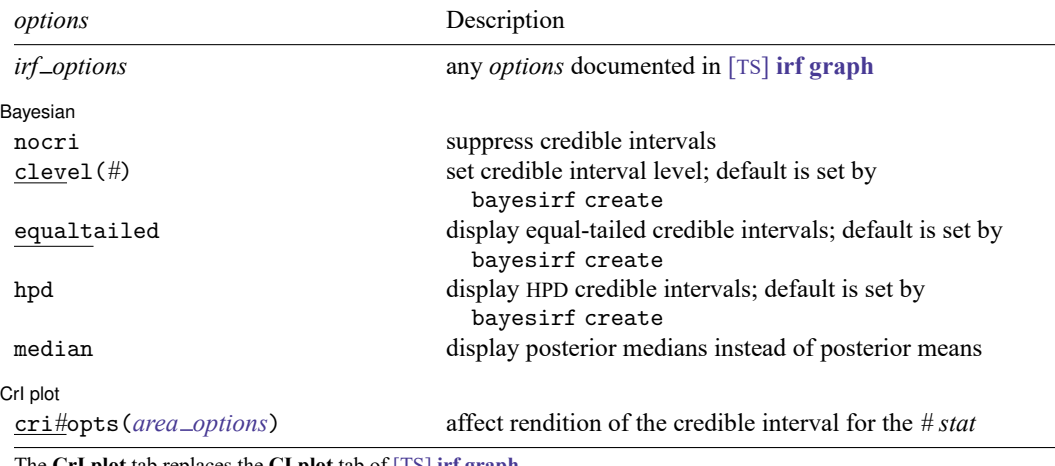

<span id="page-1-1"></span>The **CrI plot** tab replaces the **CI plot** tab of [TS] **[irf graph](https://www.stata.com/manuals/tsirfgraph.pdf#tsirfgraph)**. collect is allowed; see **[**U**[\] 11.1.10 Prefix commands](https://www.stata.com/manuals/u11.pdf#u11.1.10Prefixcommands)**.

# **Options**

*irf options* are any of the *options* documented in [TS] **[irf graph](https://www.stata.com/manuals/tsirfgraph.pdf#tsirfgraph)**. level(*#*) is a synonym for clevel(*#*), noci is a synonym for nocri, and ci*#*opts() is a synonym for cri*#*opts(). Synonymous options do not appear in the dialog box.

✄ Bayesian **District of the Contract of Contract Contract of Contract Contract Contract Contract Contract Contract Contract Contract Contract Contract Contract Contract Contract Contract Contract Contract Contract Contract C** 

✄ nocri suppresses displaying the credible intervals for each statistic.

clevel(*#*), equaltailed, and hpd affect the calculation of credible intervals. When the specified options do not correspond to the default credible intervals saved in the current IRF file by [bayesirf](https://www.stata.com/manuals/bayesbayesirfcreate.pdf#bayesbayesirfcreate) [create](https://www.stata.com/manuals/bayesbayesirfcreate.pdf#bayesbayesirfcreate), bayesirf will need an IRF MCMC sample to recompute the credible intervals. You can save this sample by specifying option mcmcsaving() with bayesirf create. Alternatively, if you would like to save the desired credible intervals as the default credible intervals in the current IRF file, you can specify the corresponding options directly with bayesirf create. See Remarks and [examples](https://www.stata.com/manuals/bayesbayesirfcreate.pdf#bayesbayesirfcreateRemarksandexamples) in [BAYES] **[bayesirf create](https://www.stata.com/manuals/bayesbayesirfcreate.pdf#bayesbayesirfcreate)**.

clevel(*#*) specifies the credible level, as a percentage, for equal-tailed and HPD credible intervals.

equaltailed displays the equal-tailed credible intervals. equaltailed may not be specified with hpd.

hpd displays the HPD credible intervals. hpd may not be specified with equaltailed.

median displays the posterior medians instead of the default posterior means.

 $\vert$  Crl plot  $\vert$ CrI plot <u>contract the contract of the contract of the contract of the contract of the contract of the contract of</u>

 $\overline{a}$ 

```
cri1opts(area options) and cri2opts(area options) affect the rendition of the credible intervals for
the first (cri1opts()) and second (cri2opts()) statistics in stat. area options are as described in
 [G-3] area options. irf's ci#opts() is a synonym for cri#opts().
```
<span id="page-2-0"></span>The **CrI plot** tab replaces the **CI plot** tab of [TS] **[irf graph](https://www.stata.com/manuals/tsirfgraph.pdf#tsirfgraph)**.

### **Remarks and examples**

See [TS] **[irf graph](https://www.stata.com/manuals/tsirfgraph.pdf#tsirfgraph)** for a general discussion about IRF and other graphs, and see [example 8](https://www.stata.com/manuals/bayesbayesvar.pdf#bayesbayesvarRemarksandexamplesex8) in [BAYES] **[bayes: var](https://www.stata.com/manuals/bayesbayesvar.pdf#bayesbayesvar)** for an example.

<span id="page-2-1"></span>Also see [BAYES] **[bayesirf cgraph](https://www.stata.com/manuals/bayesbayesirfcgraph.pdf#bayesbayesirfcgraph)**, which produces combined graphs; [BAYES] **[bayesirf ograph](https://www.stata.com/manuals/bayesbayesirfograph.pdf#bayesbayesirfograph)**, which produces overlaid graphs; and [BAYES] **[bayesirf table](https://www.stata.com/manuals/bayesbayesirftable.pdf#bayesbayesirftable)**, which displays results in tabular form.

#### **Stored results**

<span id="page-2-2"></span>For stored results, see [Stored](https://www.stata.com/manuals/tsirfgraph.pdf#tsirfgraphStoredresults) results in [TS] **[irf graph](https://www.stata.com/manuals/tsirfgraph.pdf#tsirfgraph)**.

### **Also see**

- [TS] **[irf graph](https://www.stata.com/manuals/tsirfgraph.pdf#tsirfgraph)** Graphs of IRFs, dynamic-multiplier functions, and FEVDs
- [BAYES] **[bayesirf cgraph](https://www.stata.com/manuals/bayesbayesirfcgraph.pdf#bayesbayesirfcgraph)** Combined graphs of Bayesian IRF results
- [BAYES] **[bayesirf ograph](https://www.stata.com/manuals/bayesbayesirfograph.pdf#bayesbayesirfograph)** Overlaid graphs of Bayesian IRF results
- [BAYES] **[bayesirf create](https://www.stata.com/manuals/bayesbayesirfcreate.pdf#bayesbayesirfcreate)** Obtain Bayesian IRFs, dynamic-multiplier functions, and FEVDs
- [BAYES] **[bayesirf table](https://www.stata.com/manuals/bayesbayesirftable.pdf#bayesbayesirftable)** Tables of Bayesian IRFs, dynamic-multiplier functions, and FEVDs
- [BAYES] **[bayesirf](https://www.stata.com/manuals/bayesbayesirf.pdf#bayesbayesirf)** Bayesian IRFs, dynamic-multiplier functions, and FEVDs

Stata, Stata Press, and Mata are registered trademarks of StataCorp LLC. Stata and Stata Press are registered trademarks with the World Intellectual Property Organization of the United Nations. StataNow and NetCourseNow are trademarks of StataCorp LLC. Other brand and product names are registered trademarks or trademarks of their respective companies. Copyright © 1985–2025 StataCorp LLC, College Station, TX, USA. All rights reserved.

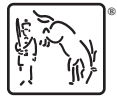

For suggested citations, see the FAQ on [citing Stata documentation.](https://www.stata.com/support/faqs/resources/citing-software-documentation-faqs/)